#### Муниципальное бюджетное общеобразовательное учреждение

«Верхнекужебарская средняя общеобразовательная школа им. В. П. Астафьева»

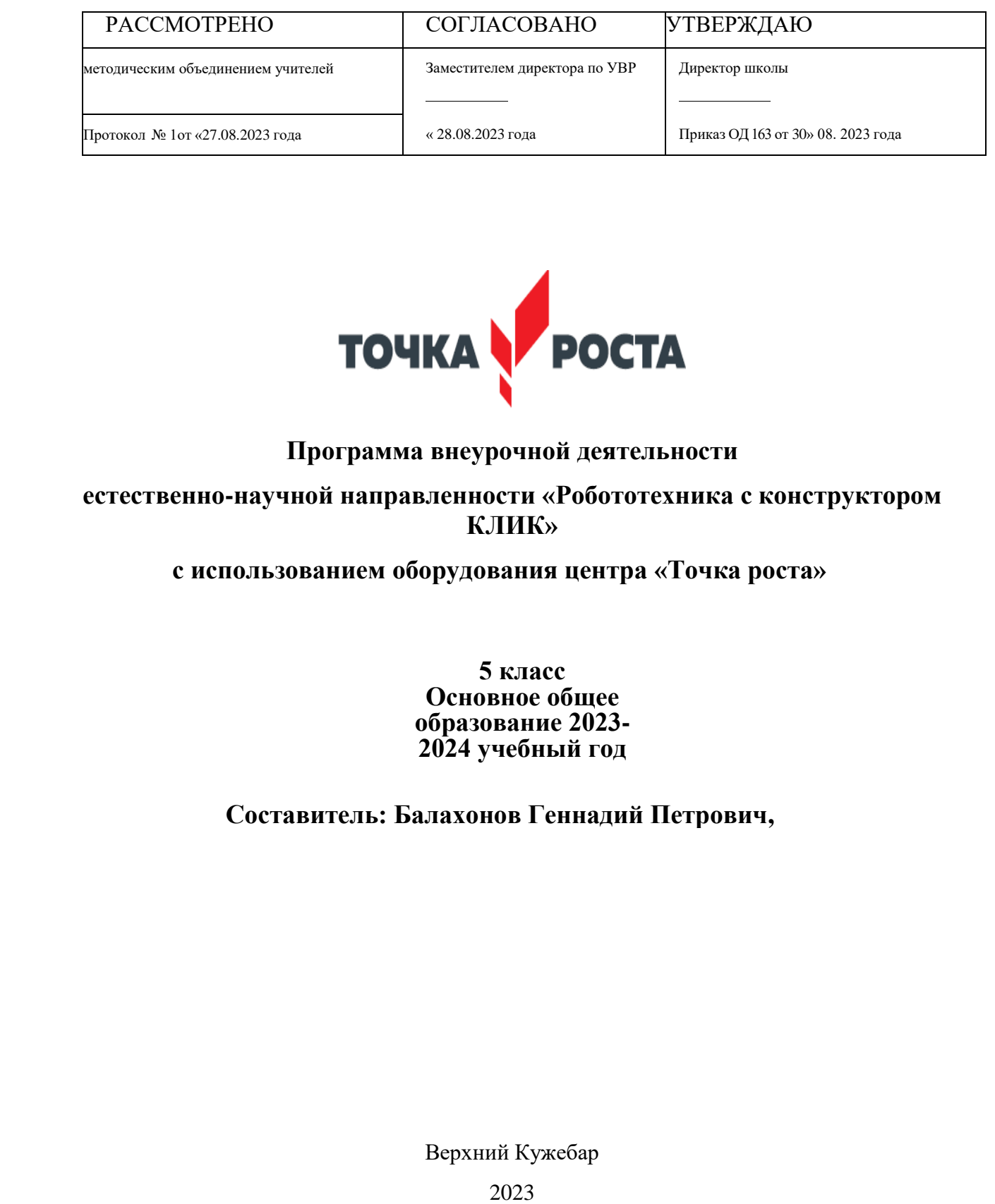

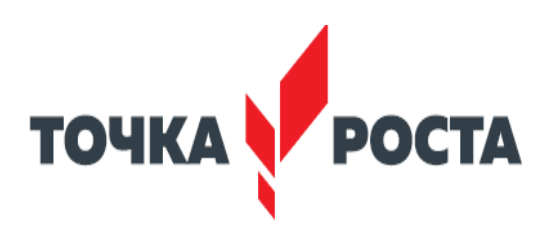

# **Программа внеурочной деятельности**

**естественно-научной направленности «Робототехника с конструктором КЛИК»**

 **с использованием оборудования центра «Точка роста»**

**5 класс Основное общее образование 2023- 2024 учебный год**

# **Составитель: Балахонов Геннадий Петрович,**

Верхний Кужебар

внеурочной деятельности «Робототехника с Рабочая программа по конструктором «КЛИК».

Новизна программы в том, что изучая простые механизмы, ребята учатся работать руками (развитие мелких и точных движений), развивают элементарное конструкторское мышление, фантазию, изучают принципы работы многих механизмов.

Актуальность программы обусловлена тем, что работа с конструкторскими наборами КЛИК позволяет школьникам в форме познавательной игры узнать многие важные идеи и развить необходимые в дальнейшей жизни навыки. При построении модели затрагивается множество проблем из разных областей знания - от теории механики до психологии, - что является вполне естественным.

Очень важным представляется тренировка работы в коллективе и развитие самостоятельного технического творчества. Простота в построении модели в конструктивными сочетании с большими возможностями конструктора позволяют детям в конце урока увидеть сделанную своими руками модель, которая выполняет поставленную ими же самими задачу.

Педагогическая целесообразность программы заключается в следующем. Одна из особенностей развития мышления в этом возрасте - его образный характер. Дети лучше запоминают то, что сопровождается демонстрацией наглядного материала. Восприятие сложных абстрактных понятий вызывает у них значительные трудности, так как наглядно себе их они не представляют. Кроме того, у них еще недостаточно знаний об общих закономерностях природных явлений и отношений в обществе. Поэтому для развитиямышления учащихся на занятиях в первую очередь необходимы наглядность и разделение сложных понятий на отдельные составные части.

В этом возрасте формируется формально-логический тип мышления, основанный на рассуждениях, построении логических цепочек, представлении не явных, но возможных свойств предмета или явления, последствий того или иного поступка. Развитию формально-логического мышления способствует освоение ребёнком сравнений, классификаций, способности к анализу и синтезу информации, что происходит в процессе занятий проектной деятельностью. Важными аспектами эмоционального развития личности вэтом возрасте является сильная подверженность влиянию авторитета, в роли которого выступает взрослый, устанавливающий определённый порядок (личный пример педагога имеет и воспитательное и мотивационное значение); понимание значимости своих отношений с окружающими.

В этом возрасте приобретаются такие черты, как произвольность и внутреннее планирование действий, ребёнок учится планировать своё время, распределять его между выполнением обязанностей и своими желаниями. В силу своего психического развития дети в  $7 - 9$  лет не могут длительное время сосредоточивать и удерживать внимание на одном объекте, но уже к  $10 - 15$ годам объем и устойчивость, переключаемость и концентрация произвольного

внимания приближается к характеристикам взрослого человека. Это обязательно учитывается при формировании групп учащихся.

**Отличительной особенностью** этой программы является деятельный подход к воспитанию, образованию и развитию ребенка. Программа предполагает межпредметные связи, тесно переплетаясь со школьными предметами: математикой, информатикой, физикой, биологией, технологией.

**Адресат программы:** дети 10-15 лет.

**Уровень программы:** ознакомительный.

**Объем и сроки реализации программы:** продолжительность обучения 1 год в объеме 34 часа, режим занятия – 1 раз в неделю по 1 часу.

**Формы обучения**: очная.

**Цель программы:** развитие творческих способностей школьников в процессе создания роботов средствами конструирования, программирования и проектной деятельности.

Поставленные цели будут достигнуты при решении следующих задач.

**Задачи:**

обучающие:

- познакомить обучающихся с конструктором КЛИК: деталями, устройствами, механизмами и средой программирования КЛИК;

- сформировать навыки творческой проектной деятельности (создание проекта, подготовка презентации и защита проекта) с целью участия в соревнованиях по робототехнике;

воспитательные:

- воспитывать внимание, аккуратность, целеустремленность, усидчивость, организационно-волевые качества личности: терпение, волю, самоконтроль;

- совершенствовать коммуникативные навыки детей при работе в паре, коллективе, распределении обязанностей.

развивающие:

- развитие умения излагать мысли в четкой логической последовательности, отстаивать свою точку зрения, анализировать ситуацию и самостоятельно находить ответы на вопросы путем логических рассуждений;

- развитие умения работать над проектом в команде, эффективно распределять обязанности;

## личностные:

развивать личностную мотивацию к техническому творчеству, изобретательности;

- формировать общественную активность личности, гражданскую позицию;

- формировать навыки здорового образа жизни;

# **СОДЕРЖАНИЕ ПРОГРАММЫ**

Учебный план

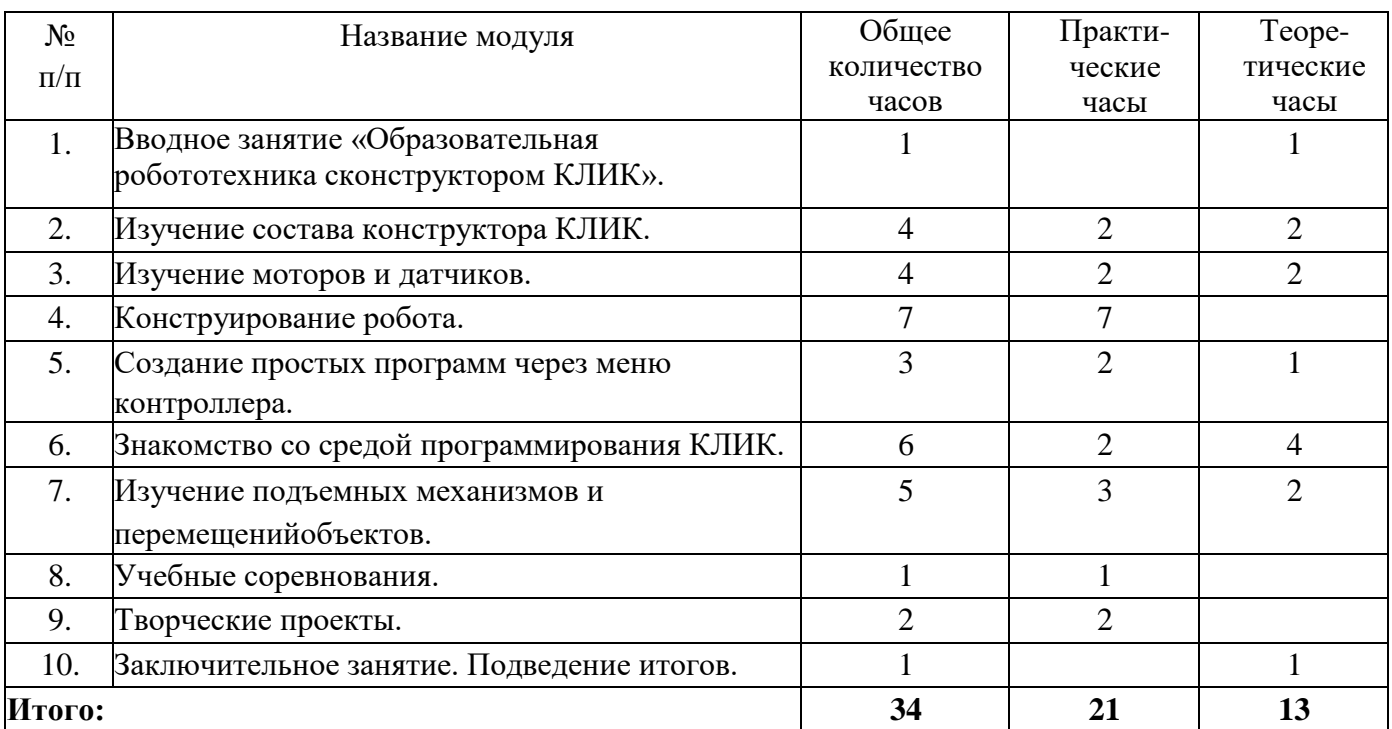

# **Содержание учебного плана**

# **Раздел 1. Вводное занятие.**

Показ презентации «Образовательная робототехника с конструктором КЛИК». Планирование работы на учебный год. Беседа о технике безопасной работы и поведении в кабинете и учреждении. Вводный и первичный инструктаж на рабочем месте для обучающихся.

# **Раздел 2. Изучение состава конструктора КЛИК.**

#### **Тема 2.1. Конструктор КЛИК и его программное обеспечение.**

Знакомство с перечнем деталей, декоративных и соединительных элементов и систем передвижения. Ознакомление с примерными образцами изделий конструктора КЛИК. Просмотр вступительного видеоролика.

Беседа: «История робототехники и её виды». Актуальность применения роботов. Конкурсы, состязания по робототехнике. Правила работы с наборомконструктором КЛИК и программным обеспечением.

Основные составляющие среды конструктора. Сортировка и хранение деталей конструктора в контейнерах набора. Тестовое практическое творческое задание.

Формы и виды контроля: Входной контроль знаний на начало учебного года. Тестирование. Оценка качества теста и изделий.

# **Тема 2.2. Основные компоненты конструктора КЛИК.**

Изучение набора, основных функций деталей и программного обеспечения конструктора КЛИК. Планирование работы с конструктором. Электронные компоненты конструктора. Начало работы.

#### **Тема 2.3. Сборка робота на свободную тему. Демонстрация.**

Сборка модулей (средний и большой мотор, датчики расстояния, цвета и силы). Изучение причинно-следственных связей. Сборка собственного робота без инструкции. Учим роботов двигаться. Демонстрация выполненной работы. Взаимооценка, самооценка.

## **Раздел 3. Изучение моторов и датчиков.**

#### **Тема 3.1. Изучение и сборка конструкций с моторами.**

Объяснение целей и задач занятия. Внешний вид моторов. Конструирование экспресс-бота. Понятие сервомотор. Устройство сервомотора. Порты для подключения сервомоторов. Положительное и отрицательное движение мотора. Определение направления движения моторов. Блоки «Большой мотор» и «Средний мотор». Выбор порта, выбор режима работы (выключить, включить, включить на количество секунд, включить на количество градусов, включить на количество оборотов), мощность двигателя. Выбор режима остановки мотора. Презентация работы. Взаимооценка, самооценка.

# **Тема 3.2. Изучение и сборка конструкций с датчиком расстояния.**

Объяснение целей и задач занятия. Понятие «датчик расстояния» и их виды. Устройство датчика расстояния и принцип работы. Выбор порта и режима работы. Сборка простых конструкций с датчиками расстояний.

Презентация работы. Взаимооценка, самооценка.

## **Тема 3.3. Изучение и сборка конструкций с датчиком касания, цвета.**

Объяснение целей и задач занятия. Внешний вид. Режим измерения. Режим сравнения. Режим ожидания. Изменение в блоке ожидания. Работа блока переключения с проверкой состояния датчика касания. Сборка простых конструкций с датчиком касания. Презентация работы. Взаимооценка, самооценка. Объяснение целей и задач занятия. Датчик цвета предмета. Внешний вид датчика и его принцип работы. Междисциплинарные понятия: причинно- следственная связь. Изучение режимов работы датчика цвета. Сборка простых конструкций с датчиками цвета. Презентация работы. Взаимооценка, самооценка.

#### **Раздел 4. Конструирование робота.**

# **Тема 4.1. Сборка механизмов без участия двигателей и датчиков по инструкции.**

Объяснение целей и задач занятия. Изучение механизмов. Первые шаги. Зубчатые колеса. Промежуточное зубчатое колесо. Коронные зубчатые колеса. Понижающая зубчатая передача. Повышающая зубчатая передача. Шкивы и ремни. Перекрестная ременная передача. Снижение, увеличение скорости. Червячная зубчатая передача, кулачок, рычаг. Сборка простых конструкций по инструкции. Презентация работы. Взаимооценка, самооценка.

## **Тема 4.2. Конструирование простого робота по инструкции.**

Объяснение целей и задач занятия. Разбор инструкции. Сборка робота по инструкции. Разбор готовой программы для робота. Запуск робота на

соревновательном поле. Доработка. Презентация работы. Взаимооценка, самооценка.

## **Тема 4.3. Сборка механизмов с участием двигателей и датчиков по инструкции.**

Объяснение целей и задач занятия. Разбор инструкции. Обсуждение с учащимися результатов работы. Актуализация полученных знаний раздела 3. Сборка различных механизмов с участием двигателей и датчиков по

инструкции. Презентация работы. Взаимооценка, самооценка.

## **Тема 4.4. Конструирование робота-тележки.**

Объяснение целей и задач занятия. Разбор инструкции. Обсуждение с учащимися результатов работы. Сборка простого робота-тележки. Улучшение конструкции робота. Обсуждение возможных функций, выполняемых роботом-тележкой. Презентация работы. Взаимооценка, самооценка.

#### **Раздел 5. Создание простых программ через меню контроллера.**

**Тема 5.1 Понятие «программа», «алгоритм». Написание простейших программ для робота по инструкции.**

Объяснение целей и задач занятия. Алгоритм движения робота по кругу, вперед-назад, «восьмеркой» и пр. Написание программы по образцу для движения по кругу через меню контроллера. Запуск и отладка программы. Написание других простых программ на выбор учащихся и их самостоятельная отладка. Презентация работы. Взаимооценка, самооценка.

# **Тема 5.2 Написание программ для движения робота через меню контроллера.**

Объяснение целей и задач занятия. Характеристики микрокомпьютера КЛИК. Установка аккумуляторов в блок микрокомпьютера. Технология подключения к микрокомпьютеру (включение и выключение, загрузка и выгрузка программ, порты USB, входа и выхода). Интерфейс и описание КЛИК (пиктограммы, функции, индикаторы). Главное меню микрокомпьютера (мои файлы, программы, испытай меня, вид, настройки). Создание пробных программ для робота через меню контроллера. Презентация работы. Взаимооценка, самооценка.

# **Раздел 6. Знакомство со средой программирования КЛИК**.

# **Тема 6.1. Понятие «среда программирования», «логические блоки».**

Понятие «среда программирования», «логические блоки». Показ написания простейшей программы для робота. Интерфейс программы КЛИКи работа с ним. Написание программы для воспроизведения звуков и

изображения по образцу. Презентация работы. Взаимооценка, самооценка.

**Тема 6.2. Интерфейс среды программирования КЛИК и работа с ней.**

Общее знакомство с интерфейсом ПО. Самоучитель. Панель инструментов. Палитра команд. Рабочее поле. Окно подсказок. Окно микрокомпьютера КЛИК. Панель конфигурации.

**Тема 6.3. Написание программ для движения робота по образцу.**

#### **Запуск и отладка программ.**

Объяснение целей и задач занятия. Понятие «синхронность движений»,

«часть и целое». Сборка модели Робота-танцора. Экспериментирование с настройками времени, чтобы синхронизировать движение ног с миганием индикатора на Хабе. Добавление движений для рук Робота-танцора. Добавление звукового ритма. Программирование на движение с регулярными интервалами. Презентация работы. Взаимооценка, самооценка.

### **Раздел 7. Изучение подъемных механизмов и перемещений объектов. Тема 7.1. Подъемные механизмы.**

Объяснение целей и задач занятия. Подъемные механизмы в жизни. Обсуждение с учащимися результатов испытаний. Конструирование подъемного механизма. Запуск программы, чтобы понять, как работают подъемные механизмы. Захват предметов одинакового веса, но разного размера (Испытание № 1). Подъем предметов одинакового размера, но разного веса (Испытание № 2). Внесение результатов испытаний в таблицу. Презентация работы. Взаимооценка, самооценка.

## **Тема 7.2. Конструирование собственного робота для перемещения объектов и написание программы.**

Объяснение целей и задач занятия. Сборка и программирование модели

«Вилочный погрузчик». Разработка простейшей программы для модели. Изменение программы работы готовой модели. Сборка модели с использованием инструкции по сборке, набор на компьютере программы, подключение модели к компьютеру и запуск программы. Презентация работы. Взаимооценка, самооценка.

#### **Раздел 8. Учебные соревнования.**

#### **Тема 8.1. Учебное соревнование: Игры с предметами.**

Объяснение целей и задач занятия. Обсуждение, как можно использовать датчик расстояния для измерения дистанции. Обсуждение соревнований роботов и возможностей научить их отыскивать и перемещать предметы. Знакомство с положением о соревнованиях. Сборка Тренировочной приводной платформы, манипулятора, флажка и куба. Испытание двух подпрограмм для остановки Приводной платформы перед флажком, чтобы решить, какая из них эффективнее. Добавление нескольких программных блоков, чтобы опустить манипулятор Приводной платформы ниже, захватить куб и поставить его на расстоянии по меньшей мере 30 см от флажка. Эстафетная гонка. Взаимооценка, самооценка.

#### **Раздел 9. Творческие проекты.Тема 9. Школьный помощник.**

Объяснение целей и задач занятия. Распределение на группы (смена состава групп). Работа над творческим проектом: Сборка робота на тему «Школьный помощник». Создание программы. Создание презентации. Тестирование готового продукта. Доработка. Презентация работы. Взаимооценка, самооценка. Рефлексия.

#### **Раздел 10. Заключительное занятие. Подводим итоги.**

Конструирование робототехнических проектов. Построение пояснительных моделей и проектных решений. Разработка собственной модели с учётом особенностей формы и назначения проекта. Оценка результатов изготовленных

моделей. Документирование и демонстрация работоспособности молелей. Использование панели инструментов при программировании. Исследование в виде табличных или графических результатов и выбор настроек. Формы и виды контроля: Защита итогового творческого проекта.

## Планируемые результаты

Личностными результатами изучения курса является демонстрация обучающимися устойчивого интереса к техническому моделированию и робототехнике, мотивированное участие в соревнованиях, конкурсах и проектах, устойчивое следование в поведении социальным нормам  $\mathbf{M}$ правилам межличностного общения, навыки сотрудничества разных ситуациях,  $\mathbf{B}$ уважительное отношение к труду.

Метапредметные результаты:

Познавательные:

- $\equiv$ знает назначение схем, алгоритмов;
- $\equiv$ понимает информацию, представленную в форме схемы;
- анализирует модель изучаемого объекта;  $\equiv$
- использует информацию, исходя из учебной задачи; -
- запрашивает информацию у педагога.  $\equiv$

Коммуникативные:

- устанавливает коммуникацию с участниками образовательной деятельности;
- задаёт вопросы;  $\equiv$
- реагирует на устные сообщения;  $\overline{\phantom{0}}$
- представляет требуемую информацию по запросу педагога;  $\overline{\phantom{0}}$
- использует умение логической излагать мысли  $\overline{B}$ последовательности;
- отстаивает свою точку зрения;
- взаимодействует со взрослыми и сверстниками в учебнойдеятельности;
- умеет выполнять отдельные задания вгрупповой работе.  $\equiv$

Регулятивные:

- определяет цели и следует им в учебной деятельности;
- составляет план деятельности и действует поплану;
- заданному образцу или правилу, - действует  $\Pi$ O удерживает правило, инструкцию во времени;
- контролирует свою деятельность и оценивает её результаты;
- настойчив в достижении целей, - целеустремлен  $\mathbf{M}$ ГОТОВ  $\mathbf{K}$ преодолениютрудностей;
- адекватно воспринимает оценку деятельности;  $\overline{\phantom{0}}$
- $\equiv$ демонстрирует волевые качества.

Предметные результаты (по профилю программы):

- умеет включить (выключить) компьютер, работать периферийными устройствами, находит на рабочем столе нужную программу;
- знает, что такое робот, правила робототехники;
- классифицирует роботов (бытовой, военный, промышленный, исследователь);
- знает историю создания конструктора КЛИК, особенности соединения деталей;
- называет детали, устройства и датчики конструктора КЛИК, знает ихназначение;
- знает номера, соответствующие звукам и картинкам;
- знает виды передач;
- собирает модель робота по схеме;
- составляет простейший алгоритм поведенияробота;
- имеет представление о среде программирования КЛИК, палитре, использует блоки программ, входы для составления простейших программ для управления роботом;
- создает при помощи блоков программ звуковое и визуальное сопровождение работы робота;
- имеет представление об этапах проектной деятельности, презентации и защите проекта по плану в устной форме;
- имеет опыт участия в соревнованиях по робототехнике в составе группы.

# **Условия реализации программы**

Материально-техническое обеспечение:

Учебный кабинет, соответствующий санитарно-эпидемиологическим нормам.

Наборы для конструирования робототехники КЛИК.

Дополнительный набор для конструирования робототехники КЛИК.

Ноутбуки.

Стол ученический 2-ух местный.

Стул ученический.

Программное обеспечение.

Сеть Интернет.

Предполагается, что у педагога имеется в наличие разнообразный дидактический и методический материал.

Дидактический материал в электронном виде, раздаточный материал

- 1. Учебные материалы (инструкции по сборке)
- 2. Учебные пособия для детей.
- 3. Видеоролики.
- 4. Интернет-ресурсы.

# Поурочное планирование

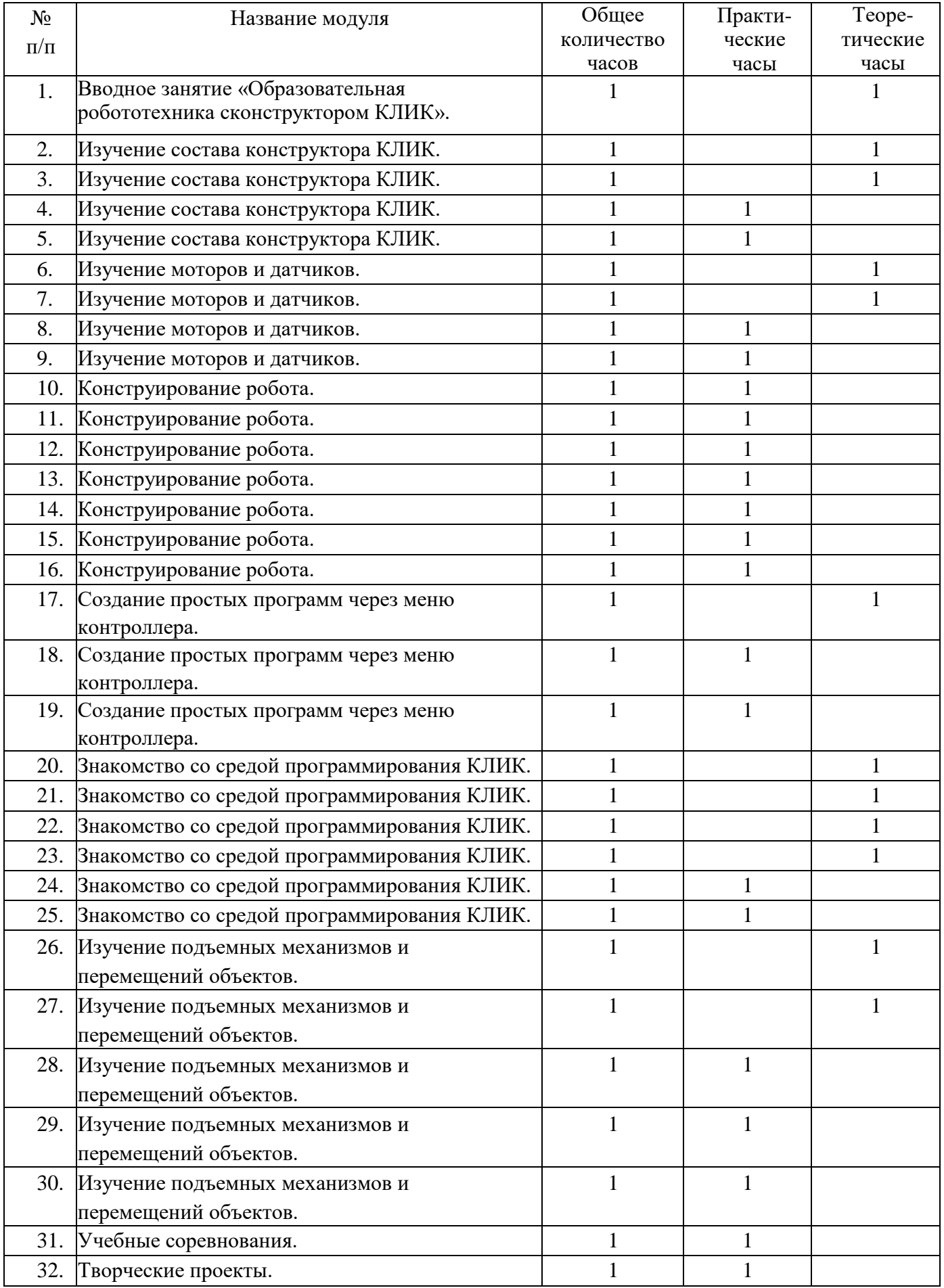

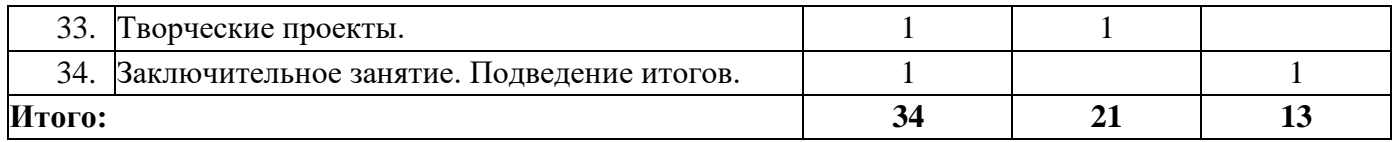

# **Список литературы:**

1. Белиовская Л.Г., Белиовский А.Е. Программируем микрокомпьютер NXT в LabVIEW. – М.: ДМК, 2010, 278 стр.;

2. Индустрия развлечений. ПервоРобот. Книга для учителя и сборник проектов. LEGO Group, перевод ИНТ, - 87 с., илл.

3. Книга для учителя по работе с конструктором Перворобот LEGO ® WeDo™ (LGO Education WeDo).ЛЕГО-лаборатория (Control Lab):Справочное пособие, - М.: ИНТ, 1998,150 стр.

4. Применение учебного оборудования. Видеоматериалы. – М.: ПКГ «РОС», 2012;

5. Программное обеспечение LEGO Education NXT v.2.1.,2012;

6. Рыкова Е. А. LEGO-Лаборатория (LEGOControl Lab). Учебнометодическое пособие. – СПб, 2001, 59стр.

7. Чехлова А. В., Якушкин П. А.«Конструкторы LEGO DAKTA в курсеинформационных технологий. Введение в робототехнику». - М.: ИНТ, 2001г.